## [New-Sep.-2016Fr[ee Download Updated 70-412 PD](http://www.redhatdumps.com/?p=6328)F and 70-412 VCE 391q from Braindump2go[NQ28-NQ33

2016/09 New Microsoft 70-412: Configuring Advanced Windows Server 2012 R2 Services Exam Questions Updated Today!Free Instant Download 70-412 Exam Dumps (PDF & VCE) 391Q&As from Braindump2go.com Today! 100% Real Exam Questions! 100% Exam Pass Guaranteed! 1.|2016/09 Latest 70-412 Exam Dumps (PDF & VCE) 391Q&As Download: http://www.braindump2go.com/70-412.html 2.|2016/09 Latest 70-412 Exam Questions & Answers:

**https://drive.google.com/folderview?id=0B75b5xYLjSSNfmRFQlVyM3hBV08tdktJemFuX2tMVUhWdlNpTVdkZ3B1X3hE VU5BaEZSZGM&usp=sharing** QUESTION 28Your network contains an Active Directory forest. The forest contains two domains named contoso.com and fabrikam.com. The functional level of the forest is Windows Server 2003. You have a domain outside the forest named adatum.com. You need to configure an access solution to meet the following requirements:- Users in adatum.com must be able to access resources in contoso.com. - Users in adatum.com must be prevented from accessing resources in fabrikam.com. - Users in both contoso.com and fabrikam.com must be prevented from accessing resources in adatum.com.What should you create? A. a one-way realm trust from contoso.com to adatum.comB. a one-way realm trust from adatum.com to contoso.comC. a one-way external trust from contoso.com to adatum.comD. a one-way external trust from adatum.com to contoso.com Answer: CExplanation:domain names were changed, so understand the question wellYou need to make trust relationship where domain contoso.com trusts adatum.com.http://technet.microsoft.com/en-us/library/cc728024(v=ws.10).aspx

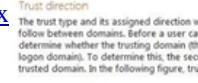

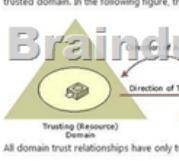

 QUESTION 29Your network contains an Active Directory domain named contoso.com. The domain contains a main office and a branch office. An Active Directory site exists for each office. All domain controllers run Windows Server 2012 R2. The domain contains two domain controllers. DC1 hosts an Active Directory- integrated zone for contoso.com. You add the DNS Server server role to DC2. You discover that the contoso.com DNS zone fails to replicate to DC2. You verify that the domain, schema, and configuration naming contexts replicate from DC1 to DC2. You need to ensure that DC2 replicates the contoso.com zone by using Active Directory replication. Which tool should you use? A. DnscmdB. DnslintC. RepadminD. NtdsutilE. DNS ManagerF.

 Active Directory Sites and ServicesG. Active Directory Domains and TrustsH. Active Directory Users and Computers Answer: FExplanation:http://technet.microsoft.com/en-us/library/cc739941(v=ws.10).aspxIf you see question about AD Replication, First preference is AD sites and services, then Repadmin and then DNSLINT. QUESTION 30Your network contains an Active Directory forest named contoso.com. The forest contains four domains. All servers run Windows Server 2012 R2.Each domain has a user named User1.You have a file server named Server1 that is used to synchronize user folders by using theWork Folders role service. Server1 has a [work folder named Sync1.You need to ensure that each user has a se](http://technet.microsoft.com/en-us/library/cc739941(v=ws.10).aspx)parate folder in Sync1.What should you do? A. From Windows Explorer, modify the Sharing properties of Sync1.B. Run the Set-SyncServerSetting cmdlet.C. From File and Storage Services in Server Manager, modify the properties of Sync1.D. Run the Set-SyncShare cmdlet. Answer: DExplanation: http://technet.microsoft.com/en-US/library/dn296649.aspxPS C:> Set-SyncShare Share01 -User "ContosoGroup" QUESTION 31 You have a server named Server1 that runs Windows Server 2012 R2. From Server Manager, you install the Active Directory Certificate Services server role onServer1.A domain administrator named Admin1 logs on to Server1.When Admin1 runs the [Certification Authority console, Admin1 receive the follow](http://technet.microsoft.com/en-US/library/dn296649.aspx)ing error message. **Microsoft Active Directory Certificate Services** 

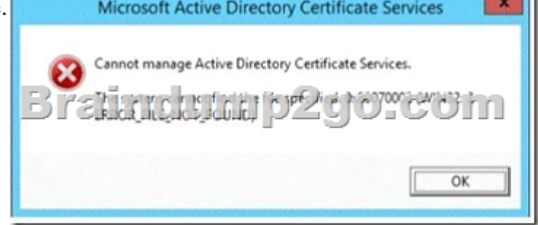

You need to ensure that when Admin1 opens the Certification Authority console on Server1, the error message does not appear.

What should you do? A. Run [the Install-AdcsCertificationAuthority cmdlet.B. I](http://www.redhatdumps.com/?p=6328)nstall the Active Directory Certificate Services (AD CS) tools.C. Modify the PATH system variable.D. Add Admin1 to the Cert Publishers group. Answer: AExplanation: http://clintboessen.blogspot.nl/2013/11/cannot-manage-active-directory.html QUESTION 32Hotspot QuestionYour network contains an Active Directory domain named contoso.com. The domain contains a domain controller named DC1 and a server named Server1. Both servers run Windows Server 2012 R2.You configure the classification of a share on Server1 as shown in the Share1 [Properties exhibit. \(Click the Exhibit button.\)You configure the resource prop](http://clintboessen.blogspot.nl/2013/11/cannot-manage-active-directory.html)erties in Active Directory as shown in the Resource Properties exhibit. (Click the Exhibit button.)

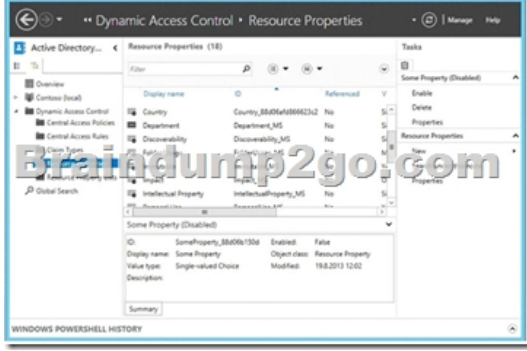

You need to ensure that the Impact classification can be assigned to Share1 immediately.Which cmdlet should you run on each

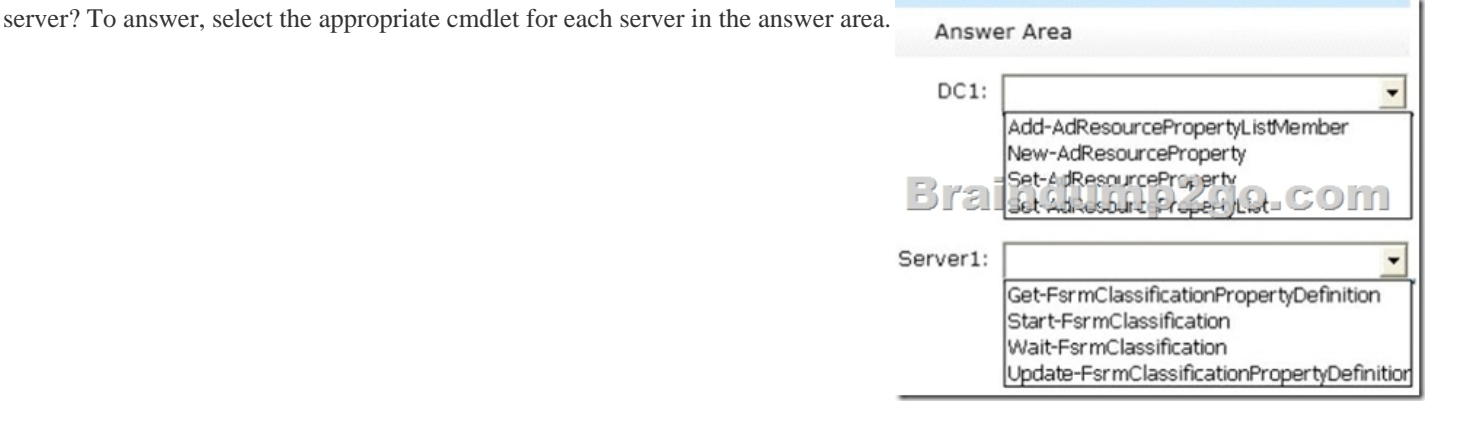

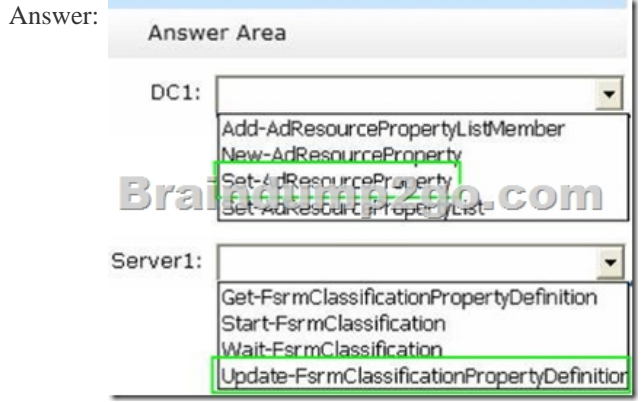

 QUESTION 33Your network contains an Active Directory domain named contoso.com. The domain contains a domain controller named DC1 that runs Windows Server 2012 R2. DC1 has the DHCP Server server role installed. DHCP is configured as shown in

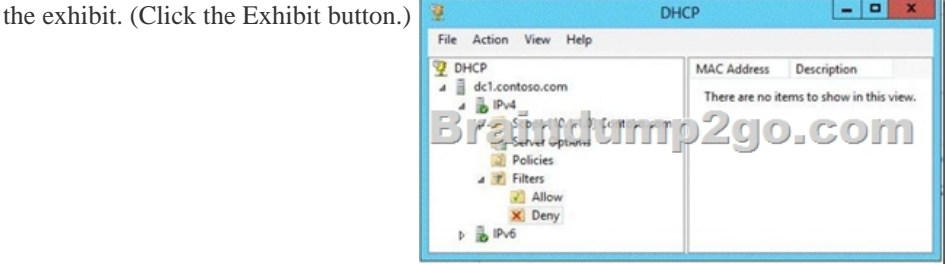

f,

You discover that client comp[uters cannot obtain IPv4 addresses from DC1. You n](http://www.redhatdumps.com/?p=6328)eed to ensure that the client computers can obtain IPv4 addresses from DC1.What should you do? A. Activate the scope.B. Authorize DC1.C. Disable the Allow filters.D. Disable the Deny filters. Answer: CExplanation:There is no items in the deny List. So it means that client computers MAC addresses is not listed in the allow list. So we have to disable the "Allow Filters"

http://technet.microsoft.com/en-us/library/ee956897(v=ws.10).aspx DHCP  $\sigma$  $\pmb{\times}$ File Action View Help **T** DHCP<br>  $A \parallel B$  dc1.contoso.com<br>  $A \parallel B$  IPv4<br>  $B \parallel C$  Spin-110 MAC Address Description The ms to she **PEECK**  $0$  $0.00$  $m$ Policies a **Filters** Alle

!!!RECOMMEND!!! 1.|2016/09 Latest 70-412 Exam Dumps (PDF & VCE) 391Q&As Download:

http://www.braindump2go.com/70-412.html 2.|2016/09 Latest 70-412 Exam Questions & Answers:

https://drive.google.com/folderview?id=0B75b5xYLjSSNfmRFQlVyM3hBV08tdktJemFuX2tMVUhWdlNpTVdkZ3B1X3hEVU5B aEZSZGM&usp=sharing

X Deny **B** IPve